# Web Scraping in Support of the Census Bureau's Public Sector Programs

Federal Committee on Statistical Methodology Research and Policy Conference Washington, DC October 27, 2022

> Hector Ferronato<sup>1,2</sup> and Brian Dumbacher<sup>1</sup> 1U.S. Census Bureau 2Reveal Global Consulting

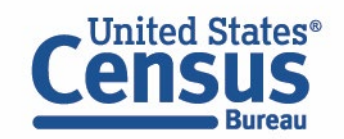

**Disclaimer**: Any opinions and conclusions expressed herein are those of the authors and do not reflect the views of the U.S. Census Bureau. The Census Bureau has reviewed this data product for unauthorized disclosure of confidential information and has approved the disclosure avoidance practices applied (Approval ID: CBDRB-FY22-ESMD001-013).

1

## **Outline**

- Introduction
- Scraping Assisted by Learning (SABLE)
- Quarterly Summary of State and Local Tax Revenue (QTAX)
- State Government Finances (STATEFIN)
- Conclusions and Future Work

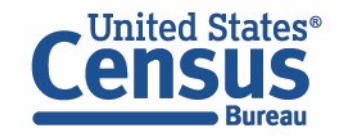

#### Introduction

- **The Economic Directorate of the U.S. Census Bureau conducts various surveys of state and local governments**
- **Respondent data can often be found on government websites** in the form of PDF and EXCEL reports.
- **Automated data collection from these websites can reduce burden**  for both respondents and Census Bureau analysts.

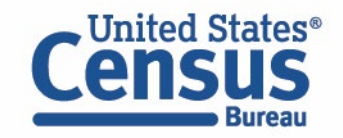

#### SABLE

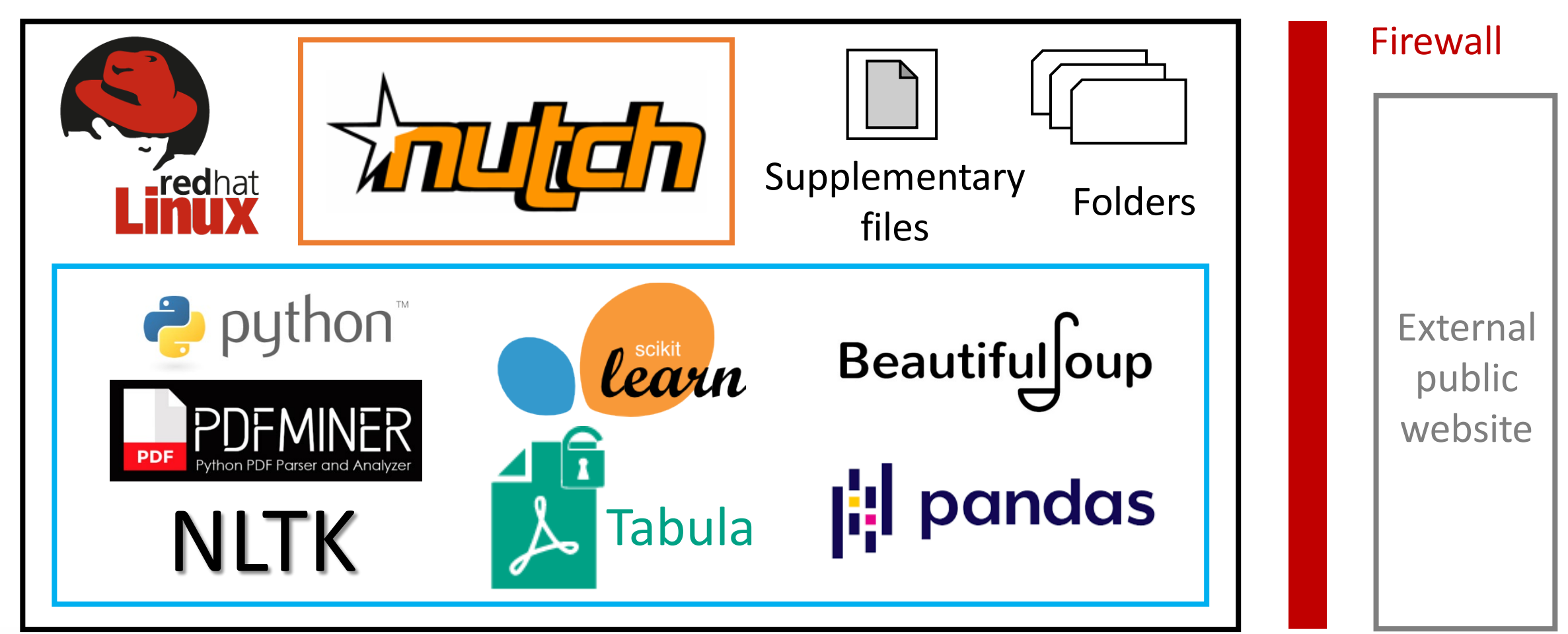

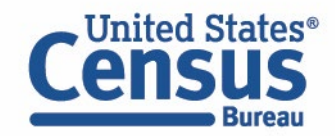

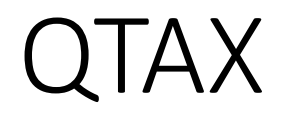

- QTAX collects **quarterly tax revenue data from state and local**  governments.
- Much of this **tax revenue data is publicly available on government websites** on monthly basis.
- **Lack of standardization** of URLs and report formats
- Using **SABLE to automate the data collection**

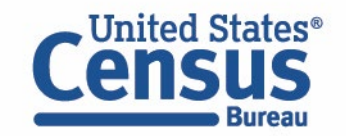

## QTAX Downloading Option 1: URL Patterns

- The analysts determine what PDFs to download for each state, and the researchers then propose candidate URLs that are functions of the user-specified year and month. These functions are referred to as URL patterns.
	- https://aoa.vermont.gov/sites/aoa/files/revenueeconomy/RevenueRpts/DECEMBER%20- [%20FY20%20Revenue%20Press%20Release%201-](https://aoa.vermont.gov/sites/aoa/files/revenue-economy/RevenueRpts/DECEMBER%20-%20FY20%20Revenue%20Press%20Release%201-24-20.pdf) 24-20.pdf

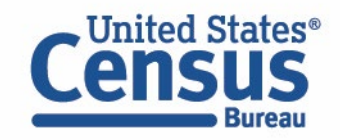

## QTAX Downloading Option 2: Archive Page

- Identify the main archive page that the state uses to publish the tax reports. In this case the Python program visits the archive and searches for the report URL.
- Download with WGET.

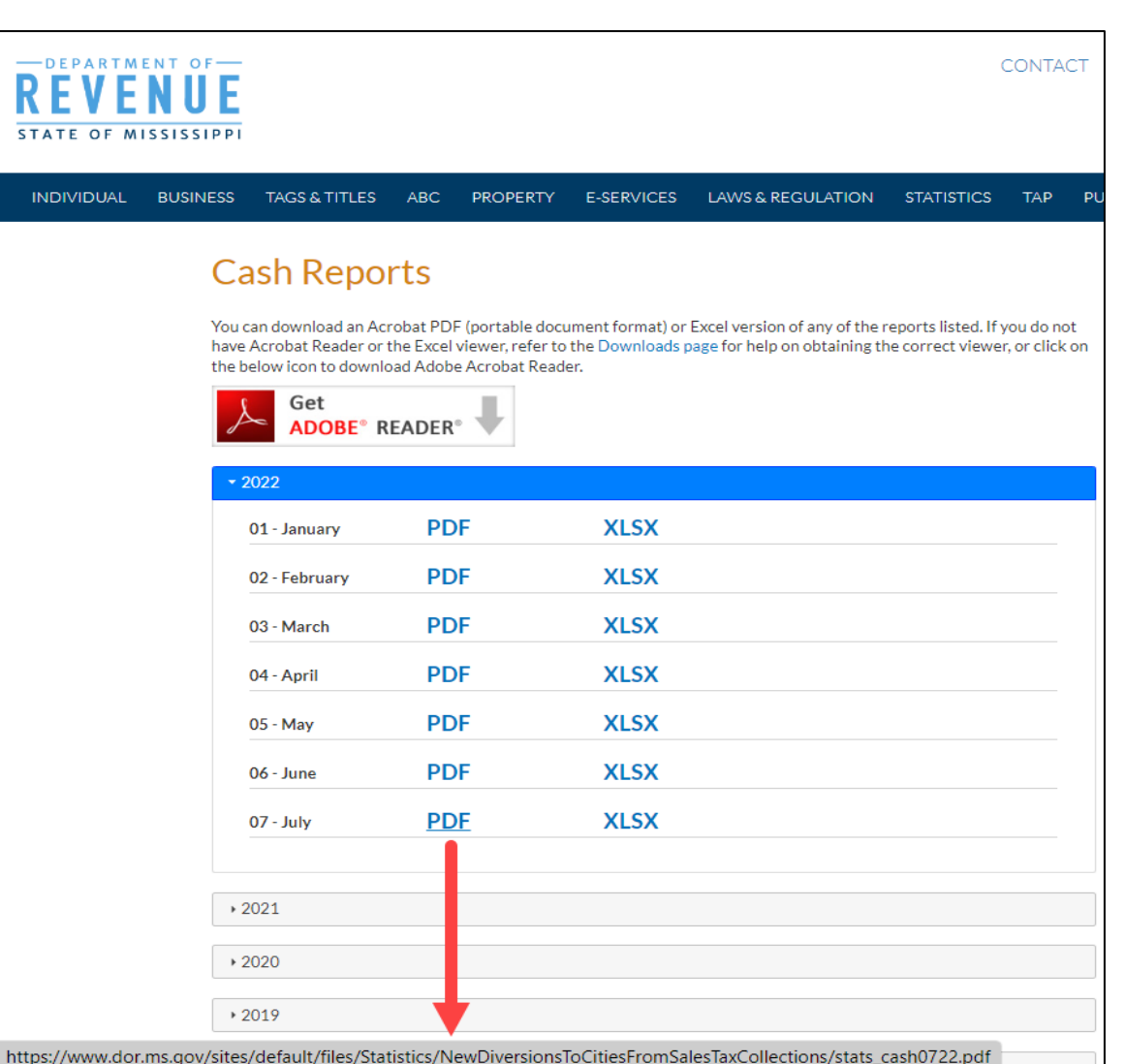

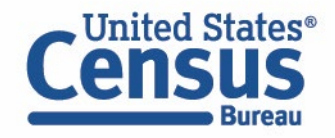

## QTAX Scraping

- Analysts tell the researchers what taxes to scrape for each state. The researchers then develop a template that takes the TXT version of the PDF as input and scrapes the following data:
	- Tax names
	- Tax values
	- Time period (e.g., monthly, or fiscal year to date)
	- Units (e.g., dollars or thousands of dollars)

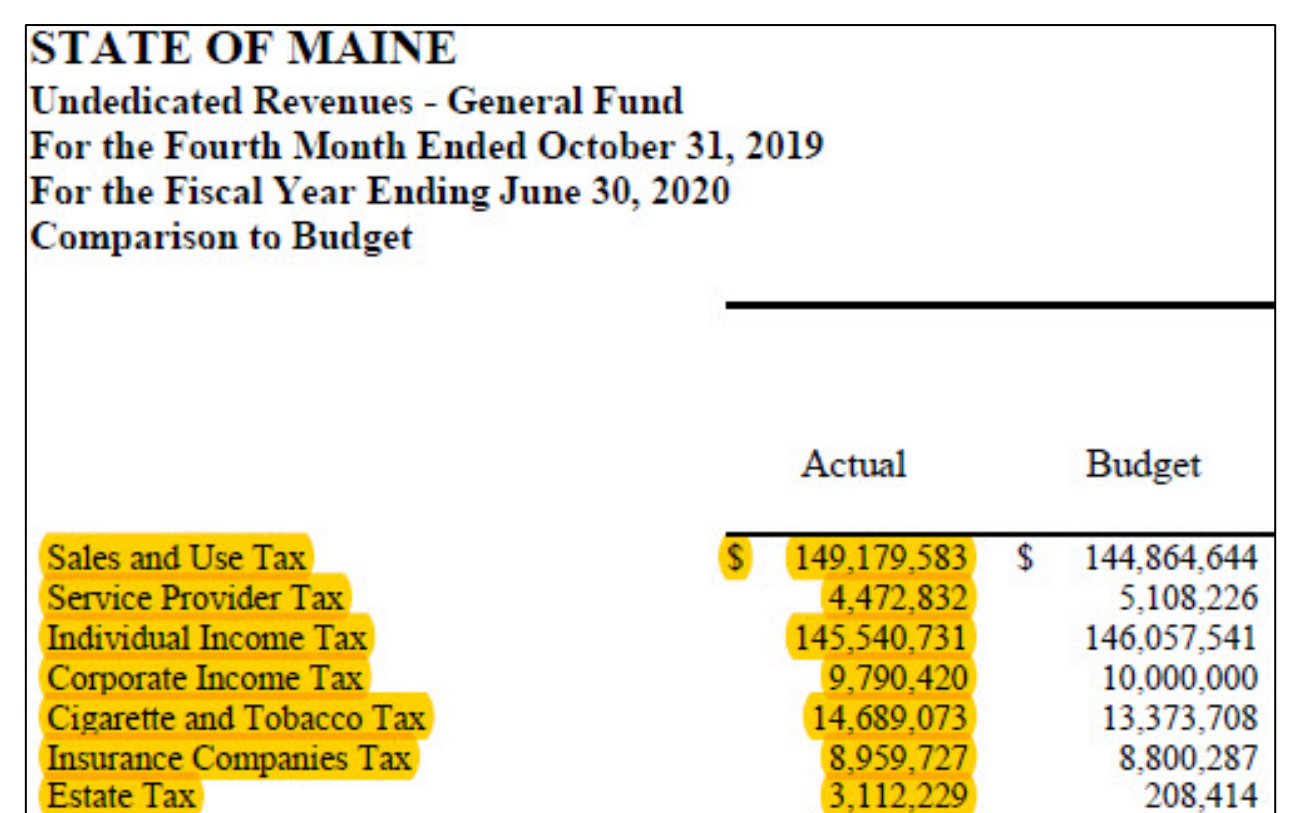

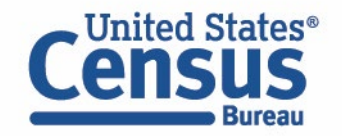

## QTAX Scraping: Regex Examples

```
m col = re.search(r"(actual|budget)\s+(budget|actual)", line)
if m_col:
    if m col.group(1) == "budget" and m col.group(2) == "actual":
        col = 2elif m col.group(1) == "actual" and m col.group(2) == "budget":
        col = 1
```
 $m = re.\,search(r"state\st + tax\st +\$?\s*((\d, .))+)$ \s+\\$?\s\*([\d,.()]+)", line)

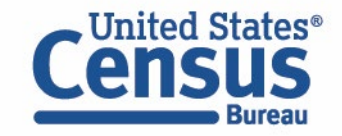

## QTAX Results

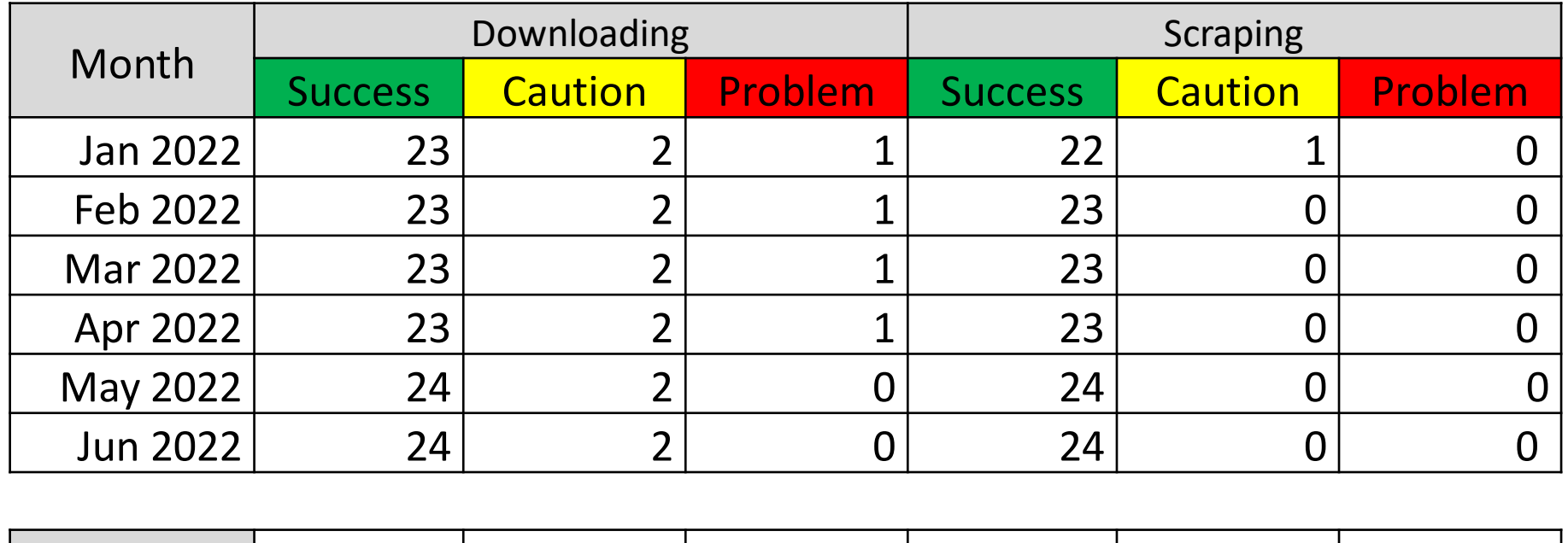

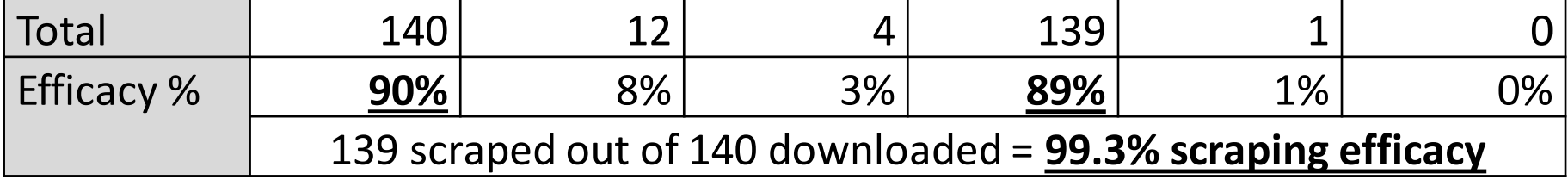

Classification of results from 26 states in terms of success in downloading and success in scraping

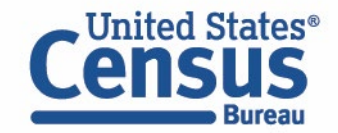

#### **STATEFIN**

- STATEFIN **collects a wealth of data on state finances**:
	- **revenue** by source, **expenditures** by function, **debt** by term, and **assets** by purpose
- Some states provide this data in PDFs published on their websites on a yearly basis.
- The Census Bureau is prototyping **using SABLE for web scraping two California state finance reports**:
	- Legislative, Judicial, and Executive section of the Governor's Budget (report 0010)
	- Business, Consumer Services, and Housing Agency (report 1000)

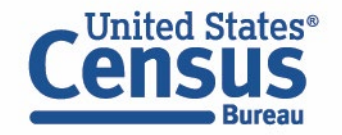

## STATEFIN Downloading

- Each of the State Agencies in the Budget Detail section publishes a PDF report of the entire agency's budget.
- Currently, analysts manually download these reports.

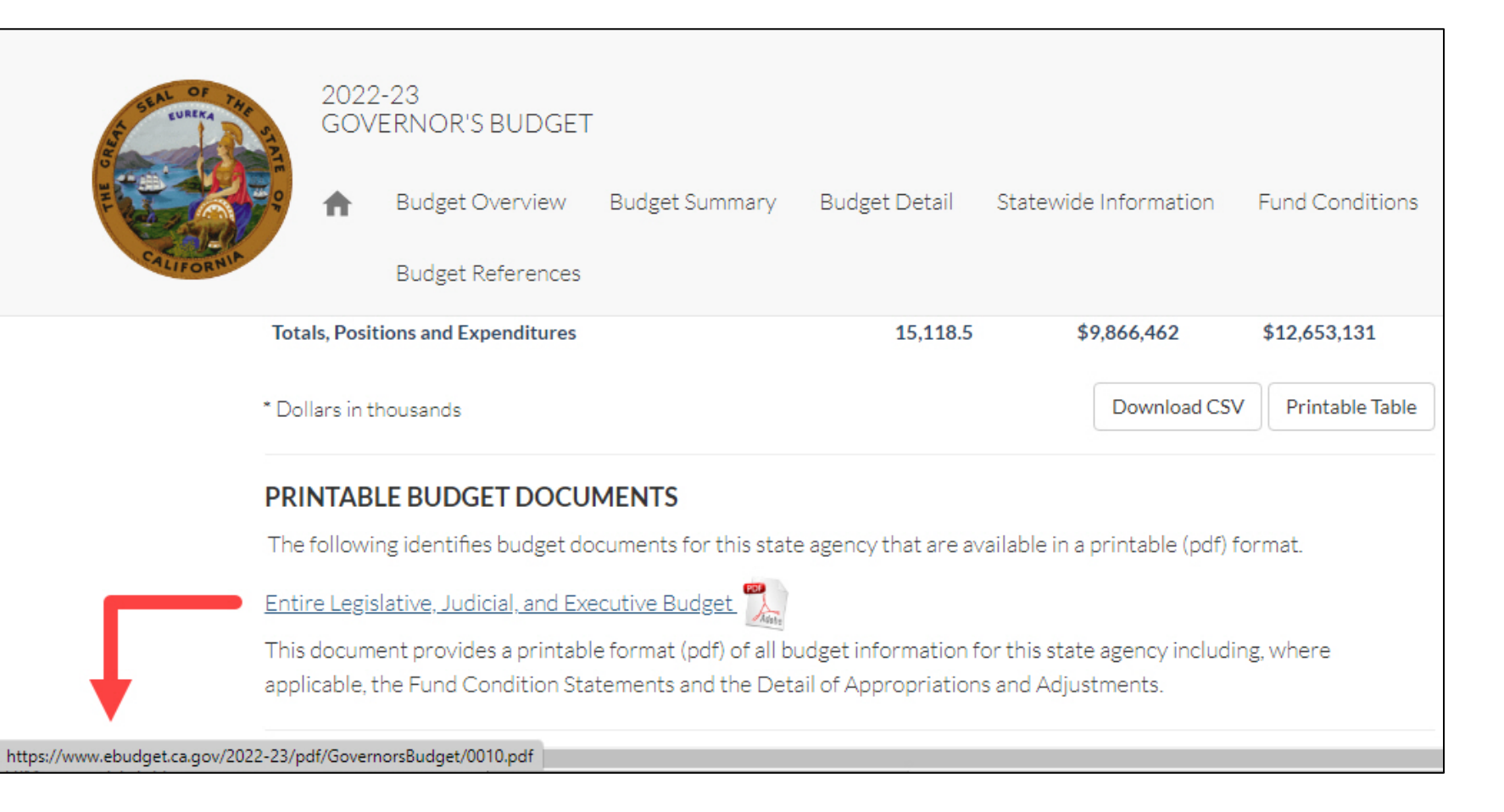

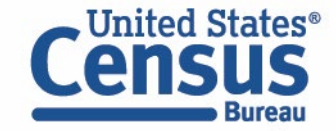

#### STATEFIN PDF-to-EXCEL Conversion

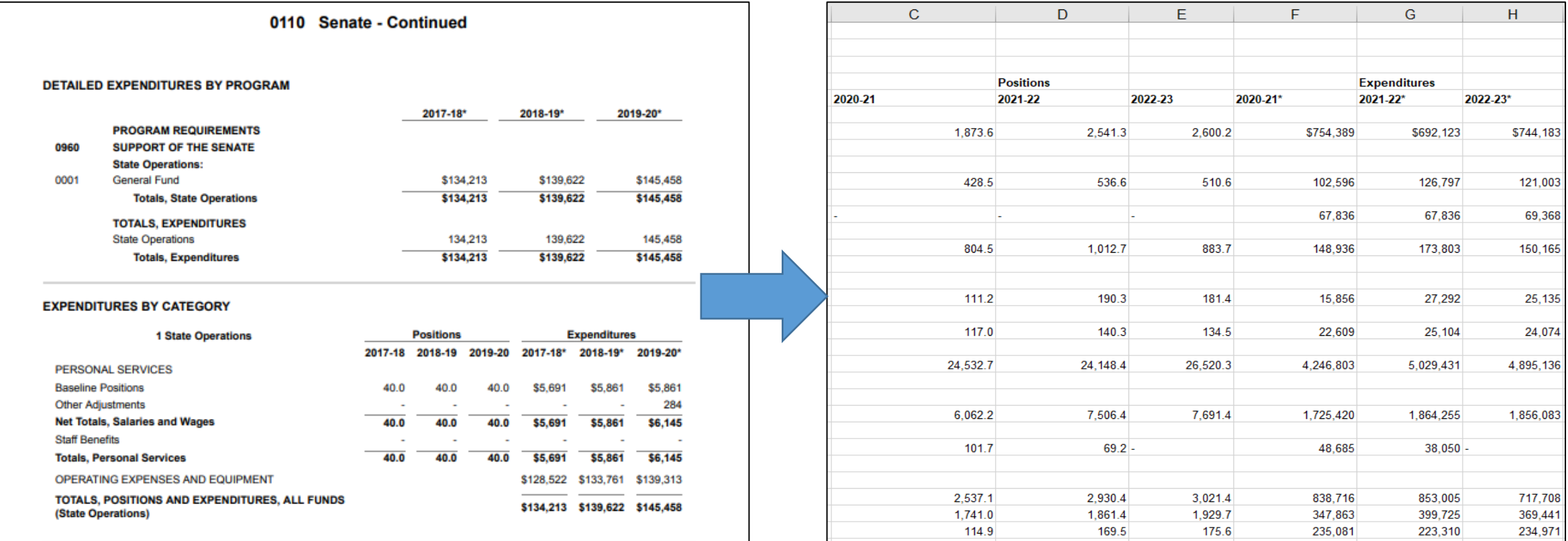

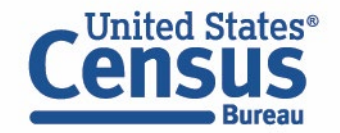

## STATEFIN Labeling

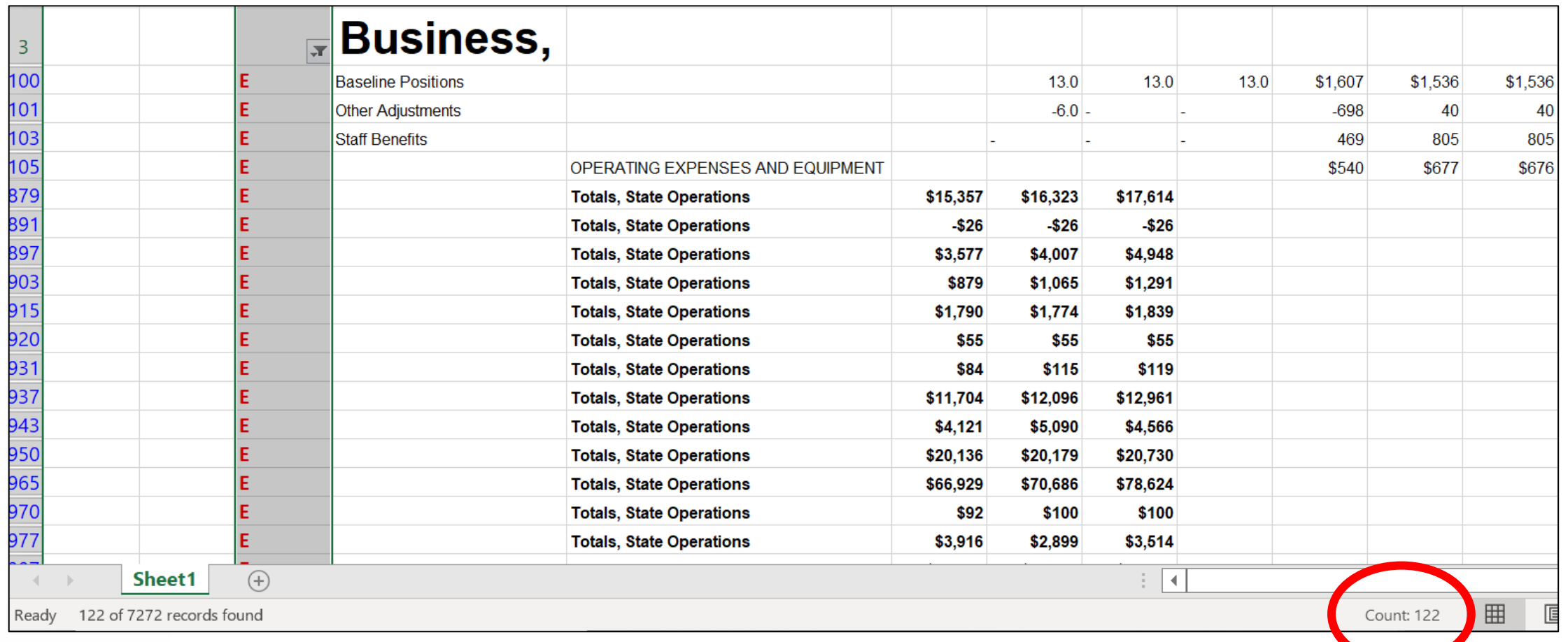

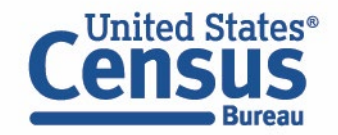

#### 122 labeled objects of interest

## STATEFIN Scraping

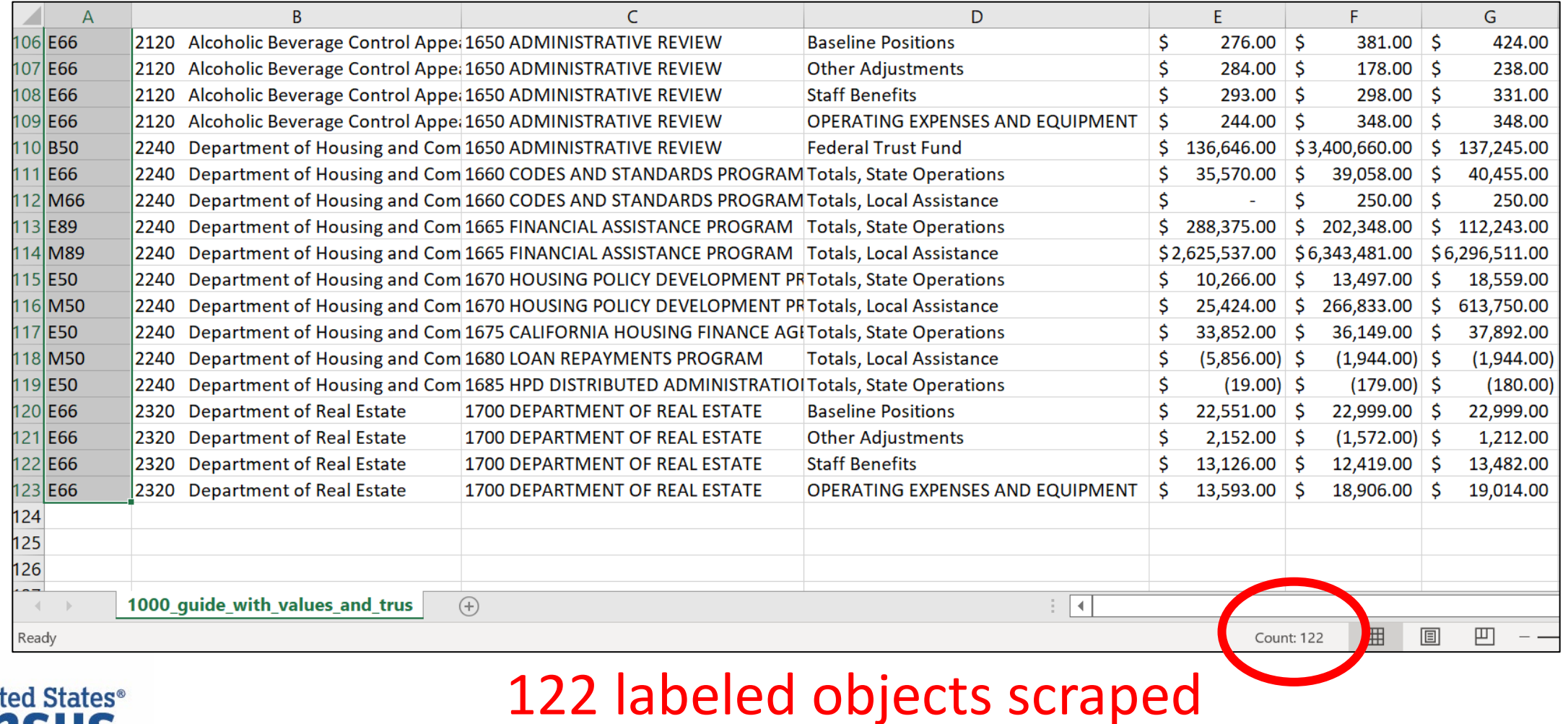

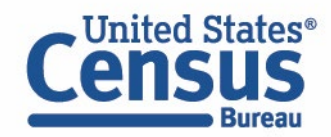

#### STATEFIN Results

- **122 out of 122 (100%)** labeled objects were scraped from report 1000
- **193 out of 306 (63%)** labeled objects were scraped for report 0010
- These results indicate the scraping program needs to be more flexible in order to find the remaining objects and collect their values.
- Overall, these are positive results for automatic scraping the dollar values for each combination of department, program, and object.

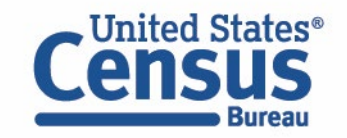

#### Conclusions

- The **QTAX** project involves scraping a **relatively small number of tax revenue items from 26 different state** government websites and reports.
- The **STATEFIN** prototype involves **scraping many financial items from a limited number of documents** on the California state government website.
- Results so far for **both QTAX and STATEFIN are positive**. The downloading and scraping methodologies can handle inconsistencies in URLs and document layouts.
- **Refinement is needed**, but progress has been made towards automating a substantial portion of what used to be manual work.

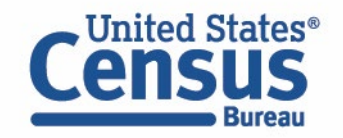

#### Future Work

- Based on the encouraging results obtained so far for QTAX and STATEFIN, there is also potential in **applying similar methodology to other public sector surveys**. For example, other surveys of state and local governments collect **data on public retirement systems and employment and payroll**.
- Lastly, to be transparent with respondents and the greater public, there are plans to update the publicly available SABLE GitHub repository with the most recent Python code. This repository is located at <https://github.com/uscensusbureau/SABLE> and received its last major update after the initial PDF methods for QTAX were developed.

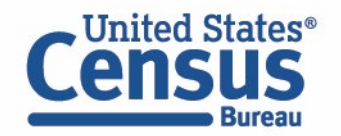

#### Contact Information

- [Hector.R.Ferronato@census.gov](mailto:Hector.R.Ferronato@Census.gov)
- [Brian.Dumbacher@census.gov](mailto:Brian.Dumbacher@census.gov)

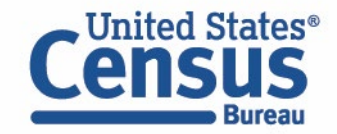